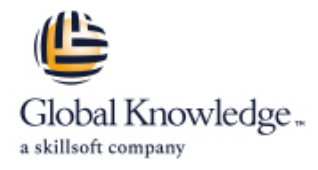

# **Développer des applications avec Google Cloud Platform**

# **Durée: 3 Jours Réf de cours: GO6593**

#### Résumé:

Cette formation permet aux participants d'acquérir les connaissances et compétences nécessaires pour concevoir, développer et déployer des applications qui intégrent parfaitement les composants à partir de l'écosystème Google Cloud. A travers des présentations, des démonstrations et des Labs, les participants apprennent comment utiliser les services GCP et les APIs des machine learning pour créer des applications sécurisées, évolutives et intelligentes.

### Public visé:

Cette formation s'adresse aux développeurs d'applications.

# Objectifs pédagogiques:

- Utiliser les meilleures pratiques pour développer des applications **D** Dépanner, tracer et surveiller les applications
- Choisir les options de stockage de données les plus appropriées **Améliorer les déploiements répétables avec les containers et les** pour les données des applications services de déploiement
- 
- Développer les composants d'applications "loosely coupled" ou **UR** Utiliser Google Container Engine en tant qu'environnement
- Intégrer les composants d'applications et les sources de données
- 
- 
- Méttre en oeuvre la gestion des identités fédérées **Choisir l'environnement d'exécution approprié de l'application** 
	- les micro services d'exécution et utiliser plus tard une soltuion no-ops avec Google Engine Flex

#### Pré-requis:

Avoir suivi la formation ompleted Google Cloud Platform Fundamentals (GO8324) ou posséder les connaissances équivalentes.

Avoir les connaissances sur Node.js, et sur les outils de commandes en ligne du système d'exploitation Linux.

## Contenu:

- 
- Concevoir et développer des composants statiques et autres utilisations sécurisés, évolutifs, fiables, "loosely **De** Objets nommés (à partir d'une Dépannage de votre application via Google coupled" et des microservices distribution d'accès Stackdriver
- Intégration continue et délivrance **Pre Pre requis pour la performance**
- Revoir l'architecture des applications pour le Installer et dépanner une configuration Dépanner Stackdriver Cloud CORS sur un "bucket" Rapports d'erreurs Stackdriver

Bibliothèques du client cloud Google Cloud, Sécurisation de votre application Déploiement d'une application vie Google Google Cloud SDK, et Google Firebase SDK line Cloud Container Builder, Google Cloud Container Builder, Google Cloud

Comment paramétrer et utiliser les librairies Management) et comptes de services Deployment Manager du client Cloud Google, Google Cloud SDK, Authentification utilisateur via et Google Firebase SDK l'autehnetification Firebase Créer et stocker des images de

Vue d'ensemble des options de stockage des via Cloud Identity-Aware Proxy Déploiement répétables avec la données configuration des déploiements et les

- $\blacksquare$  Vue d'ensemble des options de stockage  $\blacksquare$  intégrer les composants à votre application des données d'applications and line Environements d'exécution pour votre
- **Etudes de cas pour le stockage dans le second Sujets, Editeurs et abonnés** application cloud Google, le magasin de données du **Gérer les abonnements** cloud Google, Cloud Bigtable, Google Cloud Etudes de cas pour le Cloud Pub/Sub Pré requis pour le choix d'un SQL, et Cloud Spanner environnement d'exécution pour votre

- création et la composition des index, à l'insertion et la suppression des données Utilisation des fonctions Cloud pour le Meilleures pratiques et watchpoints pour la (fonctionnement batch) aux transactions et processus Event-Driven performance la prise en main des erreurs line Concepts clés liés à Stackdriver Trace and
- Chargement en masse de données du **Concepts clés tels que les déclencheurs,** Stackdriver Monitoring

Améliorations des opérations sur les "Buckets" | Développement et déploiement de et les objets fonctions

- Operations qui peuvent être améliorées sur surveillance les "buckets" et les objets
- **Modèle de consistence**
- Prise en main des erreurs

Méthodes pédagogiques :

Support de cours fourni aux participants.

Meilleures pratiques pour le développement Meilleures pratiques pour l'utilisation du Cloud Utilisation de Cloud Endpoint pour déployer d'applications de stockage de stockage d'applications de stockage d'applications de stockage d'applications de stockage de la materiale de la materiale de la materiale de la materiale de la materiale de la materiale de la

- Gestion du code et de l'environnement "Buckets" nommés pour les sites Web Configurer le déploiement des API
	-

line line line

- 
- 

- Rôles IAM (Cloud Identity and Access Container Registry, et Google Cloud
- 
- **Authentification utilisetaur et autorisation** conteneurs

Utilisation du Cloud Google Pub/Sub pour modèles

- 
- 
- 

données du Cloud vue d'ensemble des APIs machine Flex, fonctions Cloud , Cloud Dataflow learning tel que le Cloud version API et le

- magasin de donénes du Cloud via Google les fonctions d'arrière-plan et les **Détecter et résoudre les problèmes de** Cloud Dataflow **fonctions HTTP** performance
	- Etudes de cas
	-
	- **Connexion, rapports d'erreur et**

- 
- 

- 
- 

Ajout "d'intelligence" à vos applications application ou service : Google Compute Meileures pratiques pour le magasin de line et line et line Engine Engine, Container Engine, App Engine

Meilleures pratiques liées aux requêtes, à la Cloud Natural Language Processing API. Surveillance et amélioration de l'optimisation

- 
- 
- 

## Autres moyens pédagogiques et de suivi:

• Compétence du formateur : Les experts qui animent la formation sont des spécialistes des matières abordées et ont au minimum cinq ans d'expérience d'animation. Nos équipes ont validé à la fois leurs connaissances techniques (certifications le cas échéant) ainsi que leur compétence pédagogique.

• Suivi d'exécution : Une feuille d'émargement par demi-journée de présence est signée par tous les participants et le formateur.

• Modalités d'évaluation : le participant est invité à s'auto-évaluer par rapport aux objectifs énoncés.

• Chaque participant, à l'issue de la formation, répond à un questionnaire de satisfaction qui est ensuite étudié par nos équipes pédagogiques en vue de maintenir et d'améliorer la qualité de nos prestations.

#### Délais d'inscription :

•Vous pouvez vous inscrire sur l'une de nos sessions planifiées en inter-entreprises jusqu'à 5 jours ouvrés avant le début de la formation sous réserve de disponibilité de places et de labs le cas échéant.

•Votre place sera confirmée à la réception d'un devis ou ""booking form"" signé. Vous recevrez ensuite la convocation et les modalités d'accès en présentiel ou distanciel.

•Attention, si vous utilisez votre Compte Personnel de Formation pour financer votre inscription, vous devrez respecter un délai minimum et non négociable fixé à 11 jours ouvrés.